## How to Register a Company with EPA (Request a Manufacturer Code)

One of the requirements to use EPA's Verify computer system is for each company (a manufacturer or importer) to acquire an EPA manufacturer code and register that code in Verify. This document shows how to obtain and register a manufacturer code.

## I Request a Manufacturer Code through Verify

EPA assigns a 3-character, alpha-numeric manufacturer code to each company that wants to certify their vehicles or engines with EPA. Only one manufacturer code is assigned to each company, even if that company plans to certify products from multiple industries.

<u>If your company does not yet have an EPA-assigned manufacturer code</u>: In order for EPA to assign a manufacturer code one person from your company must complete Verify's manufacturer registration process so that your manufacturer code can be registered with Verify.

<u>If your company already has an EPA-assigned manufacturer code</u>: Your company must still complete Verify's manufacturer registration process so that your existing 3-character manufacturer code can be registered with Verify.

**Note:** Both companies acquiring a new manufacturer code AND companies who already have a manufacturer code but need to register the code in Verify must complete all steps in section A below.

### A. Create a Verify (CDX) User Account

Verify uses EPA's Central Data Exchange (CDX) as the interface for companies to submit vehicle and engine compliance information to EPA. The first step of the Verify manufacturer registration process is to have one person from your company create a Verify (CDX) user account.

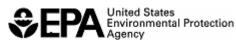

Page 1 of 15

<u>Note</u>: This user account will only be used for the manufacturer registration process - it will not be used to submit actual compliance information. Separate user accounts must be established for submitting vehicle and engine compliance information.

For instructions on creating Verify (CDX) user accounts that will be used to submit compliance information for a specific manufacturer, please go to www.epa.gov/otag/verify/setup.htm.

1. Go to <u>https://cdx.epa.gov/epa\_home.asp</u>. Click on the link in the first bullet, "If you are new to CDX and wish to register, please click <u>here</u>."

| G • 🕤 • 🛃 🕻                                                                                                    | 🗿 🏠 🔎 👷 🥹 😓 - 🦫 File Edit View Favorites Iools Help 🛛 🥂 🖉 - 🕫 >                                                                                                    |          |
|----------------------------------------------------------------------------------------------------|----------------------------------------------------------------------------------------------------|----------|
| UNITED STATES                                                                                                    | U.S. Environmental Protection Agency                                                                                                    | <b>A</b> |
| Inter the second second | Registration Warning Notice                                                                                                    |          |
| ROM                                                                                                    | Recent Announcements   Contact Us<br><u>CDX Home</u> > Registration Warning Notice                                                                                                    |          |
| WTAL PROTECTION                                                                                                    |                                                                                                    |          |
| About CDX<br>Account Login<br>Registration                                                                                                    | Environmental Protection Agency<br>Central Data Exchange                                                                                                    |          |
| Frequently Asked<br>Questions                                                                                                    | Warning Notice                                                                                                    |          |
| Help & Support<br>CDX Home<br>Terms & Conditions                                                                                                    | EPA's Central Data Exchange Registration procedure is part of a United States Environmental Protection Agency (EPA) computer system, which is for authorized use only. Unauthorized access<br>or use of this computer system may subject violators to criminal, civil, and/or administrative action. All information on this computer system may be monitored, recorded, read, copied, and<br>disclosed by and to authorized presonael for official purposes, including law enforcement. Access or use of this computer system by any person, whether authorized or unauthorized, constitutes<br>consent to these terms. |          |
|                                                                                                    | Privacy Statement                                                                                                    |          |
|                                                                                                    | EPA will use the personal identifying information which you provide for the expressed purpose of registration to the Central Data Exchange site and for updating and correcting information in internal EPA databases as necessary. The Agency will not make this information available for other purposes unless required by law. EPA does not sell or otherwise transfer personal information to an outside third party. Federal Register: March 18, 2002 (Volume 67, Number 52))Fage 12010-12013]                                                                                                    |          |
|                                                                                                    | - <u>Click here to continue</u> -                                                                                                    |          |
|                                                                                                    |                                                                                                    |          |
|                                                                                                    |                                                                                                    |          |
|                                                                                                    |                                                                                                    |          |
|                                                                                                    |                                                                                                    |          |
|                                                                                                    |                                                                                                    |          |
|                                                                                                    |                                                                                                    |          |
|                                                                                                    |                                                                                                    |          |
|                                                                                                    |                                                                                                    |          |
|                                                                                                    |                                                                                                    |          |
|                                                                                                    | Help Desk. (383) 890-1995<br>EPA Home   Privacy and Security Notice   Contact Us                                                                                                    |          |
|                                                                                                    | Last updated on November 15, 2005.<br>URL: http://www.epa.gov/epailonne/nsenolice.htm                                                                                                    | ~        |

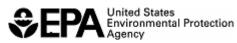

2. Read the Warning notice and privacy statement and then click on the "Click here to continue" link.

| <b>()</b> - <b>()</b> - <b>×</b>                 | 🖞 🏠 🔎 📩 🥹 🔂 - 🖏 🦓 🖉 - 🕅 🖏                                                                                                    |
|--------------------------------------------------|----------------------------------------------------------------------------------------------------|
| UNITED STATES                                    | U.S. Environmental Protection Agency                                                                                                    |
|                                                  | Registration Warning Notice                                                                                                    |
| AGENCY                                           | Recent Announcements   Contact Us                                                                                                    |
|                                                  | CDX Home > Registration Warning Notice                                                                                                    |
| AL PROTECT                                       |                                                                                                    |
| About CDX<br>Account Login                       | Environmental Protection Agency<br>Cantral Data Exchange                                                                                                    |
| Registration<br>Frequently Asked                 |                                                                                                    |
| Questions                                        | Warning Notice                                                                                                    |
| Help & Support<br>CDX Home<br>Terms & Conditions | EPA's Central Data Exchange Registration procedure is part of a United States Environmental Protection Agency (EPA) computer system, which is for authorized use only. Unauthorized access<br>or use of this computer system may subject violators to criminal, civil, and/or administrative action. All information on this computer system, any be monitored, recorded, read, copied, and<br>disclosed by and to authorized personnel for official purposes, including law enforcement. Access or use of this computer system by any person, whether authorized or unauthorized, constitutes<br>consent to these terms. |
|                                                  | Privacy Statement                                                                                                    |
|                                                  | EPA will use the personal identifying information which you provide for the expressed purpose of registration to the Central Data Exchange site and for updating and correcting information in internal EPA databases as necessary. The Agency will not make this information available for other purposes unless required by law. EPA does not sell or otherwise transfer personal information to an outside third party. [Federal Register: March 18, 2002 (Volume 67, Number 52)][Fage 12010-12013]                                                                                                    |
|                                                  | - <u>Click here to continue</u> -                                                                                                    |
|                                                  |                                                                                                    |
|                                                  |                                                                                                    |
|                                                  |                                                                                                    |
|                                                  |                                                                                                    |
|                                                  |                                                                                                    |
|                                                  |                                                                                                    |
|                                                  |                                                                                                    |
|                                                  |                                                                                                    |
|                                                  |                                                                                                    |
|                                                  |                                                                                                    |
|                                                  |                                                                                                    |
|                                                  | Help Desk: (888) 890-1995<br><u>EPA Hone</u>   <u>Privacy and Security Notice</u>   <u>Contact Us</u>                                                                                                    |
|                                                  | Last updated on November 15, 2005.                                                                                                    |

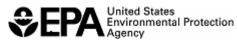

# **3.** Read the CDX Terms and Conditions. After you have reviewed the terms, click the **"I ACCEPT"** button.

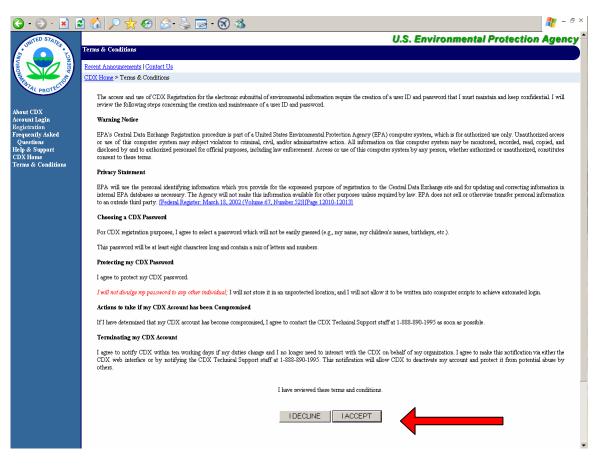

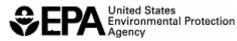

4. Fill-out all the fields on the "CDX Registration: User Information" screen and click the "Next" button.

| G • O • 🖹 🕻                           | 2 🏠 🔎 📩 🤣 🍃 🗉 🕉 🖏                                                                                                    | 🥂 - 8 × |
|---------------------------------------|----------------------------------------------------------------------------------------------------|---------|
| UNITED STATES                         | U.S. Environmental Protection                                                                                                    | Agency  |
| 2 0 5 K                               | Registration                                                                                                    |         |
| Gend                                  | Recent Announcements   Contact Us                                                                                                    |         |
| A A A A A A A A A A A A A A A A A A A | CDX Home > Registration                                                                                                    |         |
| WTAL PROTECT                          |                                                                                                    |         |
|                                       |                                                                                                    |         |
| About CDX<br>Account Login            |                                                                                                    |         |
| Registration<br>Frequently Asked      | CDX Registration: User Information                                                                                                    |         |
| Questions<br>Help & Support           | Use the TAB key to move from field to field. <b>* = REQUIRED FIELD</b>                                                                                                    |         |
| CDX Home                              | Füst Name: Mr. 👻                                                                                                    |         |
| Terms & Conditions                    | Last Name: Suffix -                                                                                                    |         |
|                                       |                                                                                                    |         |
|                                       | Please choose a user name and password—the password must be at least 8 characters long and contain at<br>least one number. Both passwords and user names are restricted to alpha-numeric characters and may not             |         |
|                                       | begin with a number of contain spaces or symbols, e.g. $\$ \#$ . " or $@$ . Your user name should not be a part<br>of your password. If you enter a user name which is in use, you will be asked to select a new user name. |         |
|                                       |                                                                                                    |         |
|                                       | User Name: *<br>(More than 7 characters; Don't use \$ #. " or (?))                                                                                                    |         |
|                                       |                                                                                                    |         |
|                                       | Password: *                                                                                                    |         |
|                                       | Rs-enter Password:<br>(More than 7 characters w/1 number, Don't use \$ # . " or (2)                                                                                                    |         |
|                                       |                                                                                                    |         |
|                                       | The Help Desk will use the Secret Question and Answer to authenticate you if you forget your<br>password. Please enter a secret question which has relevance to you and has an answer which is not                          |         |
|                                       | easily guessed by others.                                                                                                    |         |
|                                       | Secret Question: 🔸                                                                                                    |         |
|                                       | Secret Answer: *                                                                                                    |         |
|                                       | Next>>                                                                                                    |         |
|                                       |                                                                                                    |         |
|                                       |                                                                                                    |         |
|                                       | You are in an encrypted secure session.                                                                                                    |         |
|                                       | Help Desk: (888) 890-1995                                                                                                    |         |
|                                       | EPA Home   Privacy and Security Notice   Contact Us                                                                                                    |         |
|                                       | Last updated on October 27, 2006.<br>URL: http://www.epa.gov/epahome/usenotice.htm                                                                                                    | Ŧ       |

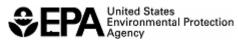

**5.** Fill-out all the fields on the "CDX Registration: Organization Information" screen and click the "**Next**" button.

| 🔇 • 🕘 - 💌 🛛                   | है 🏠 🔎 🛠 🥹 🗟 - 🛬 🖻 - 🛞 🦓          |                                                                                                    | n – 🕫 🗡       |
|-------------------------------|-----------------------------------|----------------------------------------------------------------------------------------------------|---------------|
| UNITED STATES                 |                                   | U.S. Environmental Protection                                                                                                    | Agency        |
|                               | Registration                      |                                                                                                    |               |
| AGEN VI                       | Recent Announcements   Contact Us | Logged in :                                                                                                    | as, S5VERIFY. |
| A DECEMBER OF                 | <u>MyCDX</u> > Registration       |                                                                                                    |               |
| AL PROTEO                     |                                   |                                                                                                    |               |
| About CDX                     |                                   |                                                                                                    |               |
| Account Login<br>Registration |                                   |                                                                                                    |               |
| Frequently Asked<br>Questions |                                   | CDX Registration: Organization Information                                                                                                    |               |
| Help & Support<br>CDX Home    | following web page provides links | Teld to field. <b>* = REQUIRED FIELD</b> For users without an e-mail address, the and information for many free email services. <u>http://www.free-email-address.com/</u> . |               |
| Terms & Conditions            |                                   |                                                                                                    |               |
|                               | Organization Narr                 | er 🔭 🖈                                                                                                    |               |
|                               | Registrant's Work Mailing Address |                                                                                                    |               |
|                               | Registrant's Work Mailing Address | 2:                                                                                                    |               |
|                               | Cit                               | y: 🔁                                                                                                    |               |
|                               | State/Provinc                     | e: Alabama 💌 \star                                                                                                    |               |
|                               | Zip/Postal Coc                    |                                                                                                    |               |
|                               | Countr                            |                                                                                                    |               |
|                               | E-ma                              |                                                                                                    |               |
|                               | Phone Numbe                       | r: K. Ext.<br>U.S., Canada & Carlbbean Islands Phone Format:                                                                                                    |               |
|                               |                                   | International Phone Format:                                                                                                    |               |
|                               |                                   | 011 + Country Code + City Code1 + Local Number                                                                                                    |               |
|                               |                                   | <sup>1</sup> As necessary.                                                                                                    |               |
|                               |                                   |                                                                                                    |               |
|                               |                                   | _Next>>                                                                                                    |               |
|                               |                                   |                                                                                                    |               |
|                               |                                   | You are in an encrypted secure session.                                                                                                    |               |
|                               |                                   | Help Desk: (888) 890-1995                                                                                                    |               |
|                               | <u>EP</u>                         | A Home   Privacy and Security Notice   Contact Us                                                                                                    |               |
|                               | т                                 | Last updated on May 24, 2001.<br>RL: http://www.epa.gov/epahome/usenotice.htm                                                                                               | -             |
|                               | -                                 |                                                                                                    |               |

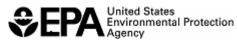

6. At the "CDX Registration: Add Program screen", select "Request Manufacturer Code for OTAQ Compliance (VERIFY MFR REG)" and click the "Next" button.

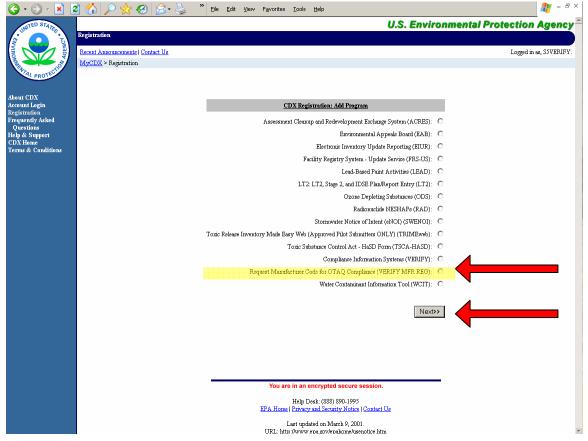

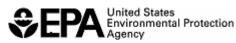

7. At the "CDX Registration: Add Program ID screen", enter the value specified below for each of the requested fields. Click the "Finished" button after all four fields have been filled in.

| Role              | = | "A SUBMITTER"                   |
|-------------------|---|---------------------------------|
| Program ID Type   | = | "New Manufacturer Registration" |
| ID                | = | "N/A"                           |
| Submission Method | = | "WEBFORM"                       |

| •      •      •      •     •     •     •     •     •     •     •     •     •     •     •     •     •     •     •     •     •     •     •     •     •     •     •     •     •     •     •     •     •     •     •     •     •     •     •     •     •     •     •     •     •     •     •     •     •     •     •     •     •     •     •     •     •     •     •     •     •     •     •     •     •     •     •     •     •     •     •     •     •     •     •     •     •     •     •     •     •     •     •     •     •     •     •     •     •     •     •     •     •     •     •     •     •     •     •     •     •     •     •     •     •     •     •     •     •     •     •     •     •     •     •     •     •     •     •     •     •     •     •     •     •     •     •     •     •     •     •     •     •     •     •     •     •     •     •     •     •     •     •     •     •     •     •     •     •     •     •     •     •     •     •     •     •     •     •     •     •     •     •     •     •     •     •     •     •     •     •     •     •     •     •     •     •     •     •     •     •     •     •     •     •     •     •     •     •     •     •     •     •     •     •     •     •     •     •     •     •     •     •     •     •     •     •     •     •     •     •     •     •     •     •     •     •     •     •     •     •     •     •     •     •     •     •     •     •     •     •     •     •     •     •     •     •     •     •     •     •     •     •     •     •     •     •     •     •     •     •     •     •     •     •     •     •     •     •     •     •     •     •     •     •     •     •     •     •     •     •     •     •     •     •     •     •     •     •     •     •     •     •     •     •     •     •     •     •     •     •     •     •     •     •     •     •     •     •     •     •     •     •     •     •     •     •     •     •     •     •     •     •     •     •     •     •     •     •     •     •     •     •     •     •     •     •     •     •     •     •     •     •     •     •     •     •     •     •     • | 2 🟠 🔎 🛠 🥹 🍰                                                      | » <u>Fi</u> le <u>E</u> dit <u>Vi</u> ew F <u>a</u> vorites <u>I</u> ools <u>H</u> elp | 🧨 – 🕫 ×         |
|----------------------------------------------------------------------------------------------------|------------------------------------------------------------------|----------------------------------------------------------------------------------------|-----------------|
| UNITED STATES                                                                                                    |                                                                  | U.S. Environmental Protection                                                          | Agency          |
| BUL/NS                                                                                                    | Registration                                                     |                                                                                        |                 |
| Roman                                                                                                    | Recent Announcements   Contact Us<br><u>MyCDX</u> > Registration | Logged i                                                                               | n as, S5VERIFY. |
| PRITAL PROTECTION                                                                                                    |                                                                  |                                                                                        |                 |
| About CDX                                                                                                    |                                                                  |                                                                                        |                 |
| Account Login<br>Registration                                                                                                    |                                                                  |                                                                                        |                 |
| Frequently Asked<br>Questions                                                                                                    |                                                                  | CDX Registration: Add Program ID                                                       |                 |
| Help & Support<br>CDX Home                                                                                                    |                                                                  | Use the TAB key to move from field to field. <b>* = REQUIRED FIELD</b>                 |                 |
| Terms & Conditions                                                                                                    |                                                                  |                                                                                        |                 |
|                                                                                                    |                                                                  | Program ID Type: New Manufacturer Registration 🗾 ID: N/A 😽                             |                 |
|                                                                                                    |                                                                  | Submission Method WEBFORM                                                              |                 |
|                                                                                                    |                                                                  | FINISHED                                                                               |                 |
|                                                                                                    |                                                                  |                                                                                        |                 |
|                                                                                                    |                                                                  | Please enter N/A into this field.                                                      |                 |
|                                                                                                    |                                                                  |                                                                                        |                 |
|                                                                                                    |                                                                  |                                                                                        |                 |
|                                                                                                    |                                                                  |                                                                                        |                 |
|                                                                                                    |                                                                  |                                                                                        |                 |
|                                                                                                    |                                                                  |                                                                                        |                 |
|                                                                                                    |                                                                  |                                                                                        |                 |
|                                                                                                    |                                                                  |                                                                                        |                 |
|                                                                                                    |                                                                  |                                                                                        |                 |
|                                                                                                    |                                                                  | You are in an encrypted secure session.                                                |                 |
|                                                                                                    |                                                                  | Help Desk: (888) 890-1995<br>EPA Hone   Privacy and Security Notice   Contact Us       |                 |
|                                                                                                    |                                                                  | Last updated on October 7, 2005.                                                       |                 |
|                                                                                                    |                                                                  | URL: http://www.epa.gov/epahome/usenotice.htm                                          | -               |

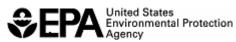

8. You should now have successfully created a CDX user account. Click the **"Finished"** button to go to your MyCDX homepage

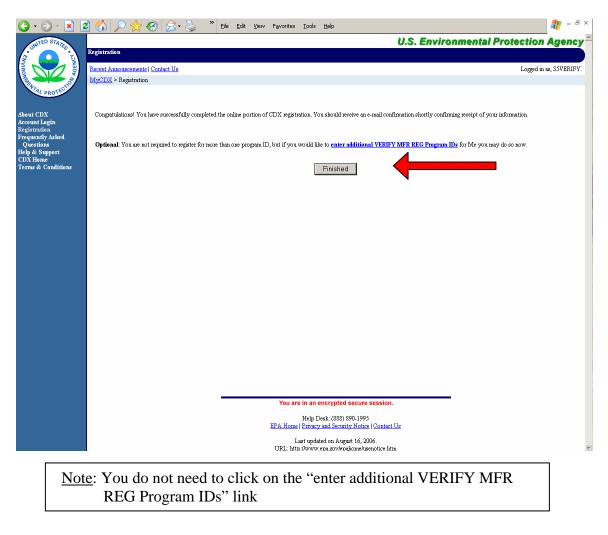

<u>Note</u>: Do not proceed to section B of this document until you have successfully created your Verify (CDX) user account.

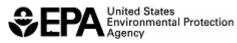

#### B. To Request a Manufacturer Code for Your Company OR To Enter the Manufacturer Code your Company Has in Verify

After one person from your company has successfully created a Verify (CDX) user account (see section A), the next step in the Verify company registration process is to request a manufacturer code for your company or enter the code you already have. All companies must complete this step, even those that have already been assigned a manufacturer code.

Note: Do not continue in this section until you have created a Verify (CDX) user account (see section A).

Note: Even if EPA has already assigned a manufacturer code to your company, you will not be able to submit compliance information to Verify until you have completed this section of this document. Pay particular attention to Step 2.

1. Login to the temporary CDX account created in section A. From your MyCDX home page, click on the "VERIFY MFR REG: Request Manufacturer Code for OTAQ Compliance" link which is listed under the Available Account Profiles for the CDX user account that was created in section A.I. of this document. If this link is not displayed on your MyCDX home page, contact the CDX help desk at (888) 890-1995.

| 🔇 • 🕞 - 💌 🕻                                     | 🛃 🏠 🔎 🌟 🥹 🍰                                | ≽ 🎽 Eile Edit View          | v F <u>a</u> vorites <u>T</u> ools <u>H</u> elp |                                                           |                                        |                          | 🥂 - ð × |
|-------------------------------------------------|--------------------------------------------|-----------------------------|-------------------------------------------------|-----------------------------------------------------------|----------------------------------------|--------------------------|---------|
| STATE STATE                                     | MyCDX<br>Recent Announcements   Contact Us |                             |                                                 | U.                                                        | S. Environme                           | ntal Protection          | Agency  |
| About CDX                                       |                                            |                             | Central Data H                                  | xchange - MyCDX                                           |                                        |                          |         |
| MyCDX<br>Inbox<br>Change Password               |                                            | Welcome,<br>Mr. S Somoza    |                                                 | Last Login:<br>Registered Since:<br>Recertification Date: | November 20, 2006<br>November 20, 2006 |                          |         |
| Frequently Asked<br>Questions<br>Help & Support |                                            | CDX Registration Status: A  | ctive                                           |                                                           |                                        |                          |         |
| CDX Home<br>Terms & Conditions                  |                                            |                             |                                                 | ssage in your <mark>Inhox</mark>                          | 1                                      | _                        |         |
| Logout                                          |                                            | Change System<br>Password   | Edit Personal<br>Information                    | Edit Current<br>Account Profiles                          | Add New<br>Employer Profile            |                          |         |
|                                                 |                                            | Available Account Profiles: | .equest Manufacturer Code for                   | OTAO Compliance                                           | -                                      |                          |         |
|                                                 |                                            |                             |                                                 |                                                           |                                        |                          |         |
|                                                 |                                            |                             |                                                 |                                                           |                                        |                          |         |
|                                                 |                                            |                             |                                                 |                                                           |                                        |                          |         |
|                                                 |                                            |                             | You are in an encry                             | oted secure session.                                      |                                        |                          |         |
|                                                 |                                            |                             | Help Desk: (8<br>EPA Home   Privacy and S       | 888) 890-1995<br>ecurity Notice   <u>Contact Us</u>       |                                        |                          |         |
|                                                 |                                            |                             | Last updated or<br>URL: http://www.epa.go       | April 27, 2006.<br>v/epahome/usenotice.htm                |                                        |                          | Ŧ       |
| \$€F                                            | United State<br>Environment<br>Agency      | s<br>tal Protection         | Page 10                                         | of 15                                                     |                                        | EPA420-B-0<br>April 2008 | 8-008   |

2. On the Manufacturer Information screen, fill in all applicable fields about your company.

If your company already has an EPA manufacturer code, enter it in the comment field at the bottom of the screen.

Click the **"Review & Submit"** button when you have completed the form.

| equest for EPA Monufacturer Code                                                                                                    | Logged in es, SSVERIFY, Manufacturer: M                                                             |
|----------------------------------------------------------------------------------------------------|----------------------------------------------------------------------------------------------------|
| VCDX > Request for EPA Manufacturer Code                                                                                              |                                                                                                    |
| <ol> <li>Required fields are marked with * and cannot be leff blank.</li> </ol>                                                       |                                                                                                    |
| Manufacturer Information                                                                                                    |                                                                                                    |
|                                                                                                    |                                                                                                    |
| Maaufacturer Short Company Name *                                                                                                    | 1                                                                                                   |
| Maandachurer Fall Company Legal Name *                                                                                                | laduraies*                                                                                          |
| Aircraft 🗔                                                                                                    | All Termin Vehicle                                                                                  |
| Camplete Heavy-Duty Highway Vehicle 🗔                                                                                                 | Light-Duty Vehicle & Truck 🔲                                                                        |
| Heavy Duty Highway Spark Ignited  Heavy Duty Highway Compression Ignited                                                              | Heary Duty Highway Gar Enganative 🗔<br>Highway Meteorytle 🗔                                         |
| ICI                                                                                                    | Independent Tert Lab                                                                                |
| Large NonRaud Spark Ignited 🔲                                                                                                    | Locume time                                                                                         |
| Marine Compression Ignited                                                                                                    | Marine DAO                                                                                          |
| Marine Spark Ignited 🗆<br>Off-highway Mainraytle 🗔                                                                                    | Nonzoad Compression Ignited 🗔<br>Recreational Vehicle - Snownshile 🗔                                |
| Small NonRoad Spark Ignited 🔲                                                                                                    |                                                                                                    |
| Domestin Import *                                                                                                    |                                                                                                    |
| Address, First Line *                                                                                                    | Company Address                                                                                     |
| Address, Serond Line                                                                                                    | ,                                                                                                   |
| Address, Third Line                                                                                                    | 1                                                                                                   |
| Address, Fourth Line                                                                                                    |                                                                                                    |
| City *                                                                                                    |                                                                                                    |
|                                                                                                    |                                                                                                    |
|                                                                                                    | Select ×                                                                                            |
| Zip Code *<br>State                                                                                                    | P                                                                                                   |
| Causity                                                                                                    | 1                                                                                                   |
| Partal Code                                                                                                    | P                                                                                                   |
|                                                                                                    | Coxtart                                                                                             |
| Calegory Type *                                                                                                    |                                                                                                    |
| If Others                                                                                                    |                                                                                                    |
| ladustries*                                                                                                    | All Terrain Vehicle                                                                                 |
|                                                                                                    | Complete Heavy-Daty Highway Vehicle<br>Ligh-Duy Vehicle & Track<br>Heavy Usty Highway Spark Ignited |
| Prefix                                                                                                    | Heavy Uuty Highway Spark Ignited                                                                    |
| First Name *                                                                                                    |                                                                                                    |
| Middle Initial                                                                                                    |                                                                                                    |
| Last Name *                                                                                                    | 1                                                                                                   |
|                                                                                                    | Select 💌                                                                                            |
| Tide                                                                                                    | P                                                                                                   |
| Prinary Encil Address *                                                                                                    | 1                                                                                                   |
| Serondary Email Address                                                                                                    | Phone Number #1 (Clear)                                                                             |
| Phane Number *                                                                                                    | •                                                                                                   |
| Phone Type *                                                                                                    | Select 💌                                                                                            |
|                                                                                                    | Add Phone Number                                                                                    |
| Division Shart Name                                                                                                    | Division #1 Clean                                                                                   |
| Division Full Name                                                                                                    | P                                                                                                   |
|                                                                                                    | Add Additional Division                                                                             |
| Comments<br>If the company hairs resistant already has a manufacturer                                                                 |                                                                                                    |
| If the company being registered already has a manufasturer<br>code, please include it here and ask that the same code be<br>assigned. |                                                                                                    |
| Eg. "Our manufacturer code is XVZ. Please arrige this<br>company this manufacturer code."                                             |                                                                                                    |
|                                                                                                    |                                                                                                    |
|                                                                                                    |                                                                                                    |
|                                                                                                    | × *                                                                                                 |

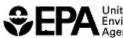

United States Environmental Protection Agency

Page 11 of 15

EPA420-B-08-008 April 2008

<u>Note</u>: Enter as many compliance contacts for your company as applicable. Contacts can be included here that will not have a Verify (CDX) user account. Entering a contact here is not the same as creating a Verify (CDX) user account for that person.

<u>Note</u>: Only light-duty manufacturers must fill in the division information to cover the different "Makes" of vehicle models that a company plans to certify. Do not enter general organization divisions.

3. Review the information you entered and click the "**Return to Form**" button to return to the data entry screen to make any corrections. If no further corrections are needed, click the "**Submit**" button to send your request to EPA.

| 3 • 🕥 • 💌 💈                    | 🎲 🔎 👷 🤣 🍃 🎽 Eile Edit View Favorites Iools Help 🕴 📲 🖉                                                                                                    |
|--------------------------------|----------------------------------------------------------------------------------------------------|
| UNITED STATES                  | U.S. Environmental Protection Agency                                                                                                    |
| • • • •                        | eview Logged in as, SSVERIFY, Manufacturer: Me - N/A (Logged                                                                                                    |
| N Les Salar                    | LyCDX > Request for EPA Manufacturer Code > Review                                                                                                    |
|                                | Please review your submission for accuracy. If you need to make changes, click the "Return to Form" button. Your file has passed data validation. To submit to the EPA, click the "Submit" button. Manufacturer Information |
| PROTECT                        | Manufacturer Short Company Name somoza                                                                                                    |
| ut CDX                         | Manufacturer code company full legal name somoza                                                                                                    |
| CDX                            | Industries Light-Duty Vehicle & Truck                                                                                                    |
| ox                             | Domestic/Import U.S. based                                                                                                    |
| ange Password<br>quently Asked | Address                                                                                                    |
| lestions                       | Street, First Line 2000 me drive                                                                                                    |
| hp & Support                   | Street, Second Line                                                                                                    |
| X Home<br>rms & Conditions     | Street, Third Line                                                                                                    |
| gout                           | Street, Third Line                                                                                                    |
|                                | City Ann Arbor                                                                                                    |
|                                | State Michigan                                                                                                    |
|                                | Zip Code 48105                                                                                                    |
|                                | Contact                                                                                                    |
|                                | Category Type Certification                                                                                                    |
|                                | If Other:                                                                                                    |
|                                | Industries Light-Duty Vehicle & Truck                                                                                                    |
|                                | Prefix                                                                                                    |
|                                | First Name Me                                                                                                    |
|                                | Middle Initial                                                                                                    |
|                                | Last Name Somoza                                                                                                    |
|                                | Suffx                                                                                                    |
|                                | Title                                                                                                    |
|                                | Primary Email somoza.sandra@epa.gov                                                                                                    |
|                                | Secondary Email                                                                                                    |
|                                | Phone Number #1                                                                                                    |
|                                | Phone Number 734 214 4704                                                                                                    |
|                                | Phone Type Phone                                                                                                    |
|                                | Comments Do not create mfr. Thank you                                                                                                    |
|                                | Return to Form Submit                                                                                                    |
|                                |                                                                                                    |
|                                |                                                                                                    |
|                                | You are in an encrypted secure session.                                                                                                    |
|                                |                                                                                                    |
|                                | fou are in an encrypted acture action.                                                                                                    |
|                                |                                                                                                    |
|                                | Help Desk. (838) 890-1995<br>EPA Home   Privary and Security Notice   Contact Us                                                                                                    |

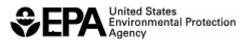

Page 12 of 15

EPA420-B-08-008 April 2008 **4.** The confirmation page will summarize your request that was submitted to EPA for processing. You can print this page for your records.

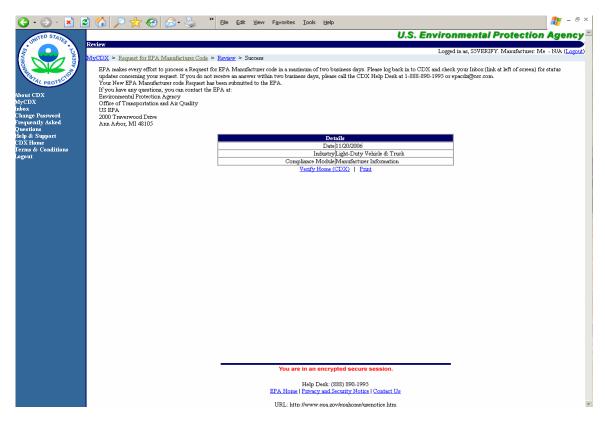

**5.** You will receive a notification in your MyCDX Inbox stating that your submission was sent to EPA for processing.

Note: Although EPA tries to respond to all manufacturer code requests in less than two business days, it may occasionally take longer if EPA receives requests from numerous companies in a short period. We appreciate your patience.

While waiting for EPA's response, do not submit a duplicate manufacturer code request to Verify. This will only delay your registration process. If after two business days you have not received a status notification in your MyCDX Inbox, you may send an e-mail to <u>Verify@epa.gov</u> asking for a status of your submission. Please provide the date, time, and transaction identifier from your submission confirmation message.

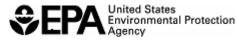

Page 13 of 15

| <b>G</b> - <b>S</b> - <b>E</b>          | 🖹 🏠 🔎 👷 🤂 🍃 🦆 👔 Elle Edit. Yew Favorites Iools Help                               | 🥂 – 🗗 ×                 |
|-----------------------------------------|-----------------------------------------------------------------------------------|-------------------------|
| UNITED STATES                           | U.S. Environmental Prote                                                          | ection Agency           |
| (1) (1) (1) (1) (1) (1) (1) (1) (1) (1) | Index                                                                             |                         |
| AGEN                                    | Recent Announcements   Contact Us                                                 | Logged in as, S5VERIFY. |
| A CHOIL                                 | <u>MyCDX</u> > Inbox                                                              |                         |
| AL PROTEO                               |                                                                                   |                         |
| About CDX                               | Structurer's Request submission - Message                                         |                         |
| MyCDX<br>Inbox                          | From: CDX Administrator<br>Subject: Your Manufacturer's Request submission        |                         |
| Change Password<br>Frequently Asked     | Date: Mon 11/20/2006 3:47 PM                                                      |                         |
| Questions<br>Help & Support             | CDX has received your Manufacturer's Request submission:                          |                         |
| CDX Home<br>Terms & Conditions          | The following transaction identifier has been assigned to this request:           |                         |
| Logout                                  |                                                                                   |                         |
|                                         | ae 749aft-1ba8-4900-3b86-2bair(3647)61                                            |                         |
|                                         | Please check your MyCDX InBox for the status of your request.                     |                         |
|                                         | Thank you for submitting your request to Verify via CDX.                          |                         |
|                                         |                                                                                   |                         |
|                                         |                                                                                   |                         |
|                                         |                                                                                   |                         |
|                                         |                                                                                   |                         |
|                                         |                                                                                   |                         |
|                                         |                                                                                   |                         |
|                                         |                                                                                   |                         |
|                                         |                                                                                   |                         |
|                                         |                                                                                   |                         |
|                                         |                                                                                   |                         |
|                                         | You are in an encrypted secure session.                                           |                         |
|                                         | Help Desk: (888) 890-1995                                                         |                         |
|                                         | EPA Home   Privacy and Security Notice   Contact Us                               |                         |
|                                         | Last updated on March 14, 2006.<br>URL: http://www.eos.avv/epsihome/usenotice.htm |                         |

6. Once EPA has processed your request, you will receive a notification in your MyCDX Inbox and at your business e-mail address indicating whether your manufacturer code request was approved or rejected. If it was approved, this notification will include the 3-character manufacturer code that EPA assigned to your company.

<u>Note</u>: Once EPA has assigned a 3-character manufacturer code to your company, you have completed the manufacturer registration process. You may now begin the Verify (CDX) user registration process for anyone who will be submitting compliance information to Verify for your company.

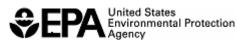

EPA420-B-08-008 April 2008

| 🥝 - 🕑 - 💌 🛛                         | 😂 🏠 🔎 🌟 🤣 🔗 🦕 " Elle Edit View Favorites Iools Help                                                                               | 🦧 – 8 ×                 |
|-------------------------------------|----------------------------------------------------------------------------------------------------|-------------------------|
| UNITED STATED                       | U.S. Environmental Prot                                                                                                    | ection Agency           |
|                                     |                                                                                                    |                         |
| AGENCY                              | Recent Announcements   Contact Us                                                                                                 | Logged in as, S5VERIFY. |
| A CHON                              | MyCDX > Inbox                                                                                                    |                         |
| AL PROTEC                           |                                                                                                    |                         |
| About CDX                           | Submission accepted for New Manufacturer - Message                                                                                |                         |
| MyCDX<br>Inbox                      | From: VERIFY Administrator<br>Subject: Submission accepted for New Manufacturer                                                   |                         |
| Change Password<br>Frequently Asked | Date: Mon 11/20/2006 3:49 PM                                                                                                    |                         |
| Questions<br>Help & Support         | Your recent submission has been received by the EPA and you will be notified if any additional actions on your part are required. |                         |
| CDX Home<br>Terms & Conditions      |                                                                                                    |                         |
| Logout                              |                                                                                                    |                         |
|                                     | Manufacturer Code: XXX                                                                                                    |                         |
|                                     | Manufacturer's Request                                                                                                    |                         |
|                                     | Transaction Identifier: as749afD-1ba8-4900-8b86-2bdfc3647f61                                                                      |                         |
|                                     | Click here to view the status history.                                                                                            |                         |
|                                     | · · · ·                                                                                                    |                         |
|                                     | Thank you for submitting your request to Verify via CDX.                                                                          |                         |
|                                     |                                                                                                    |                         |
|                                     |                                                                                                    |                         |
|                                     | <pre></pre>                                                                                                    |                         |
|                                     |                                                                                                    |                         |
|                                     |                                                                                                    |                         |
|                                     |                                                                                                    |                         |
|                                     |                                                                                                    |                         |
|                                     |                                                                                                    |                         |
|                                     |                                                                                                    |                         |
|                                     | You are in an encrypted secure session.                                                                                           |                         |
|                                     | Help Desk: (888) 890-1995<br>EPA Hone   Privacy and Security Notice   Contact Us                                                  |                         |
|                                     | Last updated on March 14, 2006.                                                                                                   |                         |
|                                     | URL: http://www.epa.gov/epahome/usenotice.htm                                                                                     | -                       |

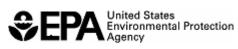